## Corrigé **informatique commune**

# Transformée de Fourier rapide

## 1. Manipulation de polynômes

#### 1.1 Représentation par les coefficients

Les trois premières questions, élémentaires, vont nous permettre de réviser quelque peu les fonctions qui agissent sur les itérateurs.

Question 1. La fonction **reversed** permet d'inverser l'ordre des valeurs d'un itérable.

```
def evalue(p, x):
   s = 0for a in reversed(p):
       s = a + x * sreturn s
```
Cette fonction effectue *n* additions et *n* multiplications ; elle est de coût linéaire.

Question 2. La fonction **zip** renvoie un itérateur calculant les couples d'éléments de même position dans deux itérables.

```
def addition(p, q):
   r = []for (a, b) in zip(p, q):
        r.append(a+b)
    return r
```
Cette fonction effectue *n* additions ; elle est de coût linéaire.

Question 3. La fonction **enumerate** prend en argument un itérable et crée un itérateur renvoyant les couples formés de l'indice et de l'élément associé dans cet itérable.

```
def produit(p, q):
    r = [0] * (len(p) + len(q) − 1)
    for (j, a) in enumerate(p):
        for (k, b) in enumerate(q):
            r[j+k] += a * b
    return r
```
Cette fonction effectue  $n^2$  additions et  $n^2$  multiplications ; elle est de coût quadratique.

#### 1.2 Représentation par échantillonnage

Question 4. Le calcul de la représentation par échantillonnage nécessite le calcul de *n* évaluations : les valeurs de *p*(*x*0)*, p*(*x*1)*,..., p*(*xn*−1). La conversion par l'algorithme naïf est donc de coût quadratique.

Question 5. Considérons la matrice de Vandermonde V associée aux valeurs  $(x_0, x_1, \ldots, x_{n-1})$ :

$$
V = \begin{pmatrix} 1 & x_0 & x_0^2 & \dots & x_0^{n-1} \\ 1 & x_1 & x_1^2 & \dots & x_1^{n-1} \\ 1 & x_2 & x_2^2 & \dots & x_2^{n-1} \\ \vdots & \vdots & \vdots & & \vdots \\ 1 & x_{n-1} & x_{n-1}^2 & \dots & x_{n-1}^{n-1} \end{pmatrix}
$$

Nous avons V $\vec{p} = \vec{y}$ , donc le calcul de  $\vec{p}$  à partir de  $\vec{y}$  se ramène à la résolution d'un système linéaire de *n* équations à *n* inconnues. L'algorithme du pivot de Gauss étudié en première année permet de résoudre de tels systèmes pour un coût en O(*n*<sup>3</sup>). Cependant, les valeurs des *x<sub>j</sub>* étant fixées, il est plus intéressant de calculer une fois pour toute la matrice V<sup>-1</sup>; il reste alors à calculer le produit  $\vec{p} = \overset{\text{ }{\mathbf{V}}^{-1}}{\vec{y}}$ , ce qui peut être réalisé pour un coût en O(*n*<sup>2</sup>).

### 2. Transformée de Fourier rapide

#### 2.1 Diviser pour régner

Question 6. Chacun des deux appels récursifs des points 1. et 2. a un coût égal à C(*n/*2) ; l'opération décrite dans le point 3. est de coût linéaire donc C(*n*) vérifie la relation :

$$
C(n) = 2C(n/2) + O(n).
$$

On résout cette relation en posant  $n = 2^k$  et  $c_k = C(2^k)$ . Alors  $c_k = 2c_{k-1} + O(2^k)$ , soit encore :  $\frac{c_k}{2^k} = \frac{c_{k-1}}{2^{k-1}}$  $\frac{2k-1}{2^{k-1}}$  + O(1). Par télescopage on en déduit que  $\frac{c_k}{2^k} = O(k)$ , soit  $c_k = O(k2^k)$ . Puisque  $n = 2^k$  ceci conduit à :  $C(n) = O(n \log n)$ .

Question 7. Soit X un ensemble contractant. Puisque X<sup>2</sup> est contractant et de cardinal *n*/2, il est évident que *n* doit être une puissance de 2. Posons  $n=2^k$  ; alors  $X^{2^k}$  est de cardinal 1 donc il s'écrit :  $X^{2^k}=\{z\}.$  Considérons alors un élément *x* ∈ X. On a  $x^2$  ∈ X<sup>2</sup> et plus généralement  $x^{2^k}$  ∈ X<sup>2 $^k$ </sup> donc  $x^{2^k} = x^n = z$ . Puisque card X = *n*, X est exactement l'ensemble des racines *n*-ième de *z*.

Réciproquement, on démontre sans peine par récurrence que l'ensemble des racines 2<sup>k</sup>-ième d'un nombre complexe z ≠ 0 est contractant.

#### 2.2 Transformée de Fourier discrète

#### Question 8.

```
import cmath as cm
def fft(p):
    n = len(p)if n == 1:
        return p
    q, r = \{ \text{fft}(p[0::2]), \text{fft}(p[1::2]) \}s = [0] * len(p)omega = cm.rect(1, 2*cm.pi / n)x = 1for j in range(n//2):
        s[j] = q[j] + x * r[j]s[j+n//2] = q[j] - x * r[j]x = x * \text{omega}return s
```
On notera que cette fonction utilise la relation :  $\omega_n^{n/2+j} = -\omega_n^j$ , ce qui permet d'économiser  $n/2$  multiplications. En effet,

$$
p(\omega_n^j) = q(\omega_n^{2j}) + \omega_n^j r(\omega_n^{2j}) = q(\omega_{n/2}^j) + \omega_n^j r(\omega_{n/2}^j)
$$
 et  $p(\omega_n^{n/2+j}) = p(-\omega_n^j) = q(\omega_n^{2j}) - \omega_n^j r(\omega_n^{2j}) = q(\omega_{n/2}^j) - \omega_n^j r(\omega_{n/2}^j)$ 

#### 2.3 Inverser la FFT

**Question 9.** Calculons les coefficients  $\alpha_{ij}$  de la matrice V $\overline{V}$ :  $\alpha_{ij} = \sum_{j=1}^{n-1} \omega_n^{ik} \omega_n^{-kj} = \sum_{j=1}^{n-1} (\omega_n^{i-j})^k$ . *k*=0 *k*=0 Si *i* ≠ *j* la raison de cette somme géométrique est différente de 1 et α<sub>*ij*</sub> =  $\frac{1 - (\omega_n^n)^{i-j}}{i-j}$  $1 - \omega_n^{i-j}$ = 0 ; si *i* = *j* la raison est égale à 1 et  $\alpha_{ii} = n$ . On a donc V $\overline{V} = nI$ , ce qui montre que V<sup>-1</sup> =  $\frac{1}{n}\overline{V}$ . 1

Question 10. Si on remplace ω*<sup>n</sup>* par son conjugué dans l'algorithme précédent on obtient un algorithme qui calcule le produit d'un vecteur par la matrice  $\overline{V}$ ; il faut encore multiplier le résultat par  $\frac{1}{n}$  pour obtenir le résultat souhaité, ce qu'on réalise récursivement en se souvenant que *n* est une puissance de 2 :

```
def ifft(p):
   n = len(p)
   if n == 1:
       return p
    q, r = ifft(p[0::2]), ifft(p[1::2])
    s = [0] * len(p)omega = cm.rect(1, −2*cm.pi / n)
    x = 1for j in range(n//2):
        s[j] = (q[j] + x * r[j]) / 2s[j+n//2] = (q[j] - x * r[j]) / 2x = x * \text{omega}return s
```
#### 2.4 Multiplication rapide de deux polynômes

Question 11. Si *p* et *q* sont deux polynômes de degrés  $d_1$  et  $d_2$  le produit sera de degré  $d_1 + d_2$  donc il faut commencer par calculer l'entier *n* égal à la plus petite des puissances de 2 qui dépasse strictement  $d_1 + d_2$  et échantillonner à l'aide de cet entier.

```
def fastproduct(p, q):
   n = 1while n < len(p)+len(q)−1:
       n * = 2p += [0] * (n−len(p))
    q += [0] * (n−len(q))
    r = [x * y for (x, y) in zip(fft(p), fft(q))]return ifft(r)
```
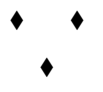